# **Nutzungsordnung für die digitale Infrastruktur am**

## **Copernicus-Gymnasium Philippsburg Stand: 20.05.2023**

*Erstellt in Anlehnung an*

*"Muster für eine Nutzungsordnung der Computereinrichtungen an Schulen" in: Gemeindetag, Landkreistag, Städtetag und Ministerium für Kultus-, Jugend und Sport Baden- Württemberg (Hrsg.): Multimedia-Empfehlungen, 2002, S. 50.*

*Nutzungsordnung "pädagogisches Netz" von [lehrerfortbildung-bw.de/st\\_recht/form/netz/](https://lehrerfortbildung-bw.de/st_recht/form/netz/) Autor: M. Stütz, Stand 01.12.2016*

*Nutzungsordnung "BigBlueButton BW" von<https://km-bw.de/> Autor: M. Stütz, Stand 05.06.2020*

Für die unterrichtliche Nutzung steht Ihnen ein Zugang zum **Internet**, die Lernplattform **Moodle**, die Videokonferenzplattform **BigBlueButton** und ein Cloud-Speicher (**Nextcloud**) mit angeschlossener Chatfunktion (**Nextcloud-Talk**) zur Verfügung. Alle Beteiligten sind aufgefordert, zu einem reibungslosen Betrieb beizutragen und die notwendigen Regeln einzuhalten.

#### **Passwörter**

• Sie erhalten eine individuelle Nutzerkennung und ein Erstpasswort, welches für alle oben genannten Dienste gilt. Bitte ändern Sie das Erstpasswort schnellstmöglich und wählen sich ein sicheres Passwort, womit Sie sich an allen vernetzten Computern anmelden können. Melden Sie sich zum Ändern des Passworts an einem Rechner im pädagogischen Netz auf der Schulkonsole unter [https://service.copgym.de](https://service.copgym.de/) an.

Das Passwort muss aus Großbuchstaben, Kleinbuchstaben und entweder Zahlen oder Sonderzeichen (oder beidem) bestehen und mindestens 7 Zeichen lang sein.

- Die Hinweise des Landesbeauftragten für Datenschutz Baden-Württembergs unter <http://www.baden-wuerttemberg.datenschutz.de/umgang-mit-passwortern> sowie auf dem Lehrerfortbildungsserver unter <http://lehrerfortbildung-bw.de/netz/muster/verfahrensverzeichnis/Passwortregeln.pdf> sind zu beachten.
- Ohne individuelles Passwort darf die vernetzte Umgebung (lokales Netz bzw. E-Learning-Plattformen, Cloud) nicht genutzt werden.
- Für missbräuchliche oder schädigende Handlungen, die unter Ihrer Nutzerkennung erfolgt sind, werden Sie bzw. bei Minderjährigen deren Eltern verantwortlich gemacht. Deshalb muss das Passwort vertraulich gehalten und regelmäßig geändert werden. Das Arbeiten mit einem fremden Zugang ist verboten. Wer ein fremdes Passwort erfährt, ist verpflichtet, dies umgehend der betreffenden Person und dem Netzveranwortlichen mitzuteilen.
- Nach Beendigung der Nutzung melden Sie sich ordnungsgemäß ab.

### **Verbotene Nutzungen**

- Die gesetzlichen Bestimmungen des Strafrechts, Urheberrechts und des Jugendschutzrechts sind zu beachten.
- Es ist verboten, pornographische, Gewalt verherrlichende oder rassistische Inhalte aufzurufen oder zu versenden.
- Werden solche Inhalte versehentlich aufgerufen, ist die Anwendung sofort zu schließen und der Netzbetreuer darüber zu informieren.
- Nutzer, die unbefugt Software von den Arbeitsstationen oder aus dem Netz kopieren oder verbotene Inhalte nutzen, machen sich strafbar und können zivil- oder strafrechtlich verfolgt werden.

### **Datenschutz und Datensicherheit**

- Die Schule ist in Wahrnehmung ihrer Aufsichtspflicht berechtigt, den Datenverkehr zu speichern und zu kontrollieren.
- Diese Daten werden jedoch zu Beginn eines jeden neuen Schuljahres gelöscht. Dies gilt nicht, wenn Tatsachen den Verdacht eines schwerwiegenden Missbrauches begründen. Die Schule wird von ihren Einsichtsrechten nur in Fällen des Verdachts von Missbrauch und durch verdachtsunabhängige Stichproben Gebrauch machen.
- Die Schulleitung sichert weiter zu, dass der Datenverkehr nicht statistisch ausgewertet wird.

#### **Eingriffe in die Hard- und Softwareinstallation**

- Veränderungen der Installation und Konfiguration der Arbeitsstationen und des Netzwerkes sowie Manipulationen an der Hardwareausstattung sind grundsätzlich untersagt.
- Fremdgeräte dürfen nicht an Computer (Ausnahme: virengeprüfte USB-Sticks, Memorykarten, Camcorder) oder an das Netzwerk angeschlossen werden.
- Unnötiges Datenaufkommen durch Laden und Versenden von großen Dateien (zum Beispiel Grafiken) aus dem Internet, ist zu vermeiden. Sollte ein Nutzer unberechtigt größere Datenmengen in seinem Arbeitsbereich ablegen, ist die Schule berechtigt, diese Daten zu löschen.

#### **Schutz der Geräte**

- Die Bedienung der Hard- und Software hat entsprechend den Instruktionen zu erfolgen. Störungen oder Schäden sind sofort der für die Computernutzung verantwortlichen Person zu melden. Wer schuldhaft Schäden verursacht, hat diese zu ersetzen.
- Die Tastaturen sind durch Schmutz und Flüssigkeiten besonders gefährdet, deshalb ist während der Nutzung in den Computerräumen Essen und Trinken verboten.

### **Nutzung von Informationen aus dem Internet**

- Der Internet-Zugang soll grundsätzlich nur für Zwecke genutzt werden, die mit dem Unterricht zusammenhängen. Hierzu zählt auch ein elektronischer Informationsaustausch, der unter Berücksichtigung seines Inhalts und des Adressatenkreises ausschließlich mit dem Unterricht an der Schule im Zusammenhang steht.
- Das Herunterladen von großen Dateien oder Anwendungen ist nur mit Einwilligung der betreffenden Lehrkraft zulässig.
- Die Schule ist nicht für den Inhalt der über ihren Internet-Zugang abrufbaren Angebote verantwortlich.
- Im Namen der Schule dürfen weder Vertragsverhältnisse eingegangen noch ohne Erlaubnis kostenpflichtige Dienste im Internet benutzt werden.
- Bei der Weiterverarbeitung sind Urheber- oder Nutzungsrechte zu beachten.

# Bereitstellung und Nutzung von "Digitalisaten" (digitalen Materialien) nach § 52a UrhG

- Sie halten die geltenden rechtlichen Bestimmungen, insbesondere des Urheberrechtes und des Datenschutzes ein (siehe [http://lehrerfortbildung-bw.de/sueb/recht/\)](http://lehrerfortbildung-bw.de/sueb/recht/).
- Die Person, die Materialien im pädagogischen Netz (Intranet) oder im Internet bereitstellt, ist für die Einhaltung der gesetzlichen Bestimmungen des Urheberrechts und der Gesamtverträge verantwortlich.
- Sollten Sie Kenntnis erlangt haben, dass rechtswidrige Inhalte im pädagogischen Netz (Intranet) gespeichert werden, informieren Sie den Netzwerkverantwortlichen unverzüglich darüber.
- Materialien, die entsprechend § 52a UrhG bereitgestellt werden, dürfen ausschließlich im Rahmen der Ausbildung/des Unterrichts genutzt werden. Eine darüber hinausgehende Nutzung (kopieren / vervielfältigen) ist verboten.
- Die Veröffentlichung von fremden Inhalten (Fotos und Materialien) im Internet ist nur mit der Genehmigung des Urhebers gestattet. So dürfen z. B. Texte, gescannte Bilder oder onlinebezogene Materialien nur mit Erlaubnis der Urheber in eigenen Internetseiten verwandt werden. Der Urheber ist zu nennen, wenn dieser es wünscht.
- Auch bei der Weiterverarbeitung sind Urheber- oder Nutzungsrechte zu beachten.

## Lernplattform "Moodle" - Kursraummitglieder

- Das Abschalten von "E-Mail-Adresse anzeigen" in den Profileinstellungen bzw. "Forum abonnieren" entbindet nicht von der Pflicht, sich selbständig über alle aktuellen Vorgänge im Kursraum und Anweisungen der Kursleitung zu informieren.
- Die Angabe einer ungültigen E-Mail-Adresse ist nicht zulässig.
- Kursräume und Kursleiter: Alle Kursleiter sperren nach der Einschreibefrist ihre Kursräume über die kursspez. Einstellung "Einschreibung möglich: Nein ". Dritte werden zu Kursräumen nur nach ausdrücklicher Genehmigung der Schulleitung zugelassen. Der dazu notwendige persönliche Zugang wird vom Moodleadministrator eingerichtet. Ein anonymer Gastzugang ist grundsätzlich nicht möglich.
- Kursleiter können in Ihren Kursräumen die Daten der Nutzer ihres Kursraumes einsehen. Sie informieren die NutzerInnen Ihrer Kursräume über diese Möglichkeit. Weiter geben Sie derartige Daten zu keinem Zeitpunkt an Dritte weiter und nutzen diese ausschließlich zu pädagogischen Zwecken
- Kursmitglieder in der Moodlerolle "Trainer" dürfen Sicherungsdateien mit personenbezogenen Daten nur verschlüsselt aufbewahren (siehe [http://lehrerfortbildung-bw.de/werkstatt/sicherheit/stickcrypt/vc\)](http://lehrerfortbildung-bw.de/werkstatt/sicherheit/stickcrypt/vc).
- Sicherungen mit personenbezogenen Daten müssen spätestens ein Jahr nach Kursende gelöscht werden.

## **Schulcloud (Nextcloud) und Chat (Nextcloud Talk)**

- Die Cloud dient zum Austausch und Speichern von Unterlagen, die für den Unterricht benötigt werden.
- Zudem beinhaltet die Cloud einen Chat (Nextcloud Talk), über den Sie sowohl Lehrer als auch Schüler bzgl. schulischer Themen kontaktieren können.
- Jeder Nutzer ist selbst für den Erhalt und die Verarbeitung von Nachrichten im Chat verantwortlich und ist verpflichtet, diese regelmäßig zu kontrollieren.
- Werden Nachrichten oder Informationen über das Internet versandt, sind die allgemeinen Umgangsformen zu beachten.

## **Webkonferenzen über BBB (BigBlueButton)**

- An einer Webkonferenz dürfen nur berechtigte Personen teilnehmen.
- An einer Webkonferenz müssen sich die Teilnehmer mit einem persönlichen Account mit sicherem Passwort bzw. einen zeitlich befristeten, passwortgeschützten Link (Raum Sharing) anmelden.
- Teilnehmer müssen sich mit ihrem Klarnamen anmelden.
- Das Mitschneiden des Bildschirms / des Tons während einer Webkonferenz ist nicht gestattet und strafbar.
- Bei der Teilnahme an einer BigBlueButton Videokonferenz werden folgende Daten verarbeitet:
	- Nachname, Vorname
	- Bild- und Tondaten
	- Name des Raumes
	- IP Nummer des Teilnehmers und Informationen zum genutzten Endgerät.
- Je nach Nutzung der Funktionen in einer Videokonferenz fallen Inhalte von Chats, gesetzter Status, Beiträge zum geteilten Whiteboard, Eingaben bei Umfragen, durch Upload geteilte Dateien und Inhalte von Bildschirmfreigaben an.
- Es werden keine personenbezogenen Daten im Zusammenhang mit der Nutzung von BigBlueButton dauerhaft gespeichert. Videokonferenzen werden nicht aufgezeichnet. Die Inhalte von Chats, Notizen, geteilte Dateien und Whiteboards werden gelöscht, sobald ein Konferenzraum geschlossen wird.
- Die Schülerin / der Schüler hat ein Widerspruchsrecht nach Art. 21 EU-DSGVO, über das er in der Nutzungsordnung zu informieren ist. Technisch bedeutet das, dass die Schülerin / der Schüler in der Lage sein muss, die Übertragung eines Bildes / Bewegtbildes von ihm zu deaktivieren.
- Verhaltensregeln im Rahmen einer Webkonferenz

(vgl. [https://lehrerfortbildung-bw.de/st\\_digital/medienwerkstatt/dossiers/bbb/didaktik/vidiquette/\)](https://lehrerfortbildung-bw.de/st_digital/medienwerkstatt/dossiers/bbb/didaktik/vidiquette/)

- Nach der Begrüßung sind WebCam und Mikrofon zu deaktivieren.
- Ein Beitrag sollte über Handzeichen bzw. Chatbeitrag angekündigt werden. Der Moderator der Webkonferenz koordiniert die Meldung und weist die erforderlichen Berechtigungen (Mikro, Webcam) dem Teilnehmer zu.
- Sprechen Sie langsam und deutlich. Aktivieren Sie bei Bedarf ihre Webcam.
- Wer nicht spricht, schaltet sein Mikrofon stumm und die Webcam aus.
- Ein Teilnehmer wird im Rahmen einer Webkonferenz nicht kompromittiert.
- Nutzen Sie den Chat von BigBlueButton nicht für Nebengespräche.
- Die allgemeinen Umgangsformen sind zu beachten.

#### **Nutzungsberechtigung, Benutzerausweis**

- Außerhalb des Unterrichts kann im Rahmen der medienpädagogischen Arbeit ein Nutzungsrecht gewährt werden. Die Entscheidung darüber und welche Dienste genutzt werden können, trifft die die Schulleitung unter Beteiligung der Fachbereiche.
- Alle Nutzer werden über diese Nutzungsordnung unterrichtet. Sie versichern durch ihre Unterschrift (siehe Anlage), dass sie diese Ordnung anerkennen.
- Dies ist Voraussetzung für die Nutzung.

Diese Benutzerordnung tritt am Tage nach ihrer Bekanntgabe an der Schule in Kraft.

Nutzer, die unbefugt Software von den Arbeitsstationen oder aus dem Netz kopieren oder verbotene Inhalte nutzen, machen sich strafbar und können mit einer Schulstrafe nach § 90 SchGesBW bzw. zivil- oder strafrechtlich verfolgt werden.

Zuwiderhandlungen gegen diese Nutzungsordnung haben neben dem Entzug der Nutzungsberechtigung für das Netz und die Arbeitsstationen rechtliche Folgen.

# **Erklärung**

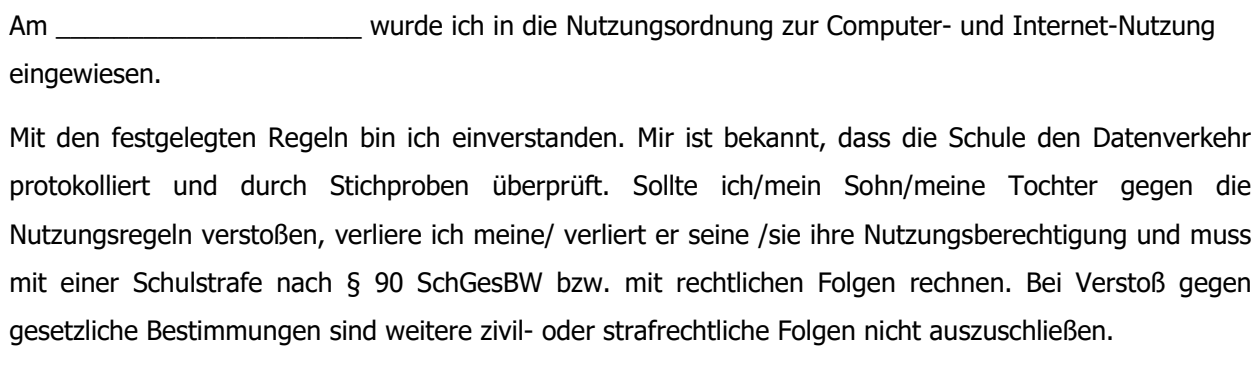

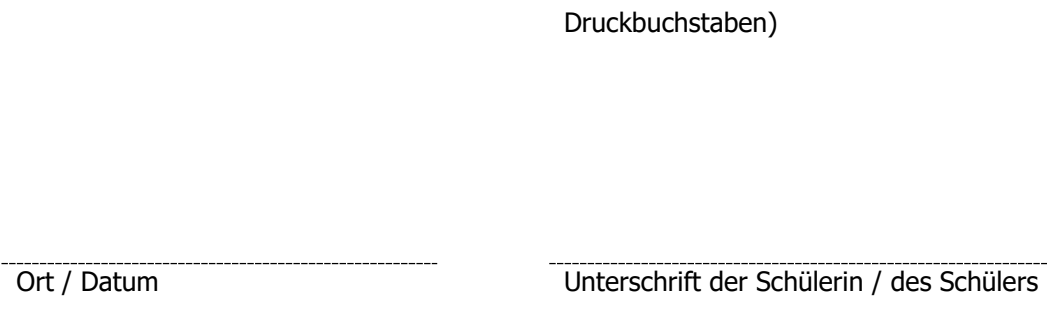

Klasse Name der Schülerin / des Schülers (in

Ort / Datum Unterschrift der Eltern